*Applied Scaling & Classification Techniques in Political Science*

#### Lab 6

Dictionaries and Supervised classification methods

When you want to do a text classification (with a training-set and a test-set), the procedures are different when you want to use a random forest/support vector machine algorithm vs. a naive bayes algorithm

- *When you want to use the former, those are your steps:*
- *1. You create a unique corpus of the texts including both the training-set and the test-set corpus*
- *2. You create a unique DFM*
- *3. You transform such unique DFM into a unique data frame and you add to such data frame the column of the «sentiment» originally included in the unique corpus*
- *4. You split the unique data frame in 2 (one for the training-set and one for the test-set) according to the presence or absence of «sentiment» information in the unique data frame*
- *5. You run the analysis*

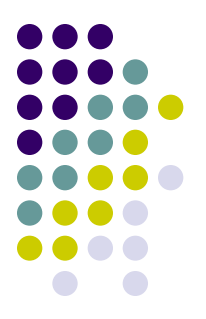

When you want to do a text classification (with a training-set and a test-set), the procedures are different when you want to use a random forest/support vector machine algorithm vs. a naive bayes algorithm

- *When you want to use the latter, those are your steps:*
- *1. You start with two different corpus of texts (one for the training-set and one for the test-set)*
- *2. You create two separated DFM*
- *3. Naive Bayes can only take features into consideration that occur both in the training set and the test set, so we have to make the features identical!*
- *4. You run the analysis* <sup>3</sup>

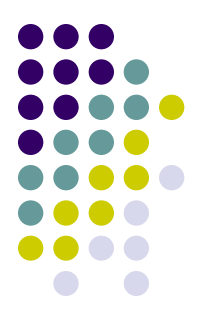

Why this difference? Because the Naive Bayes algorithm based on a multinomial distribution (i.e., the suggested algorithm when dealing with texts) is implemented at the moment only within Quanteda!

When you want to run a k-fold cross-validation on your training-set, the procedures are different when you want to use a random forest/support vector machine algorithm vs. a naive bayes algorithm

- *When you want to use the former, those are your steps:*
- *1. You start with the data-frame that you got at point 4 above related only to the training-set*
- *2. You randomly split it according to the value of K you want (K=2, 5, 10) by creating different data-frames (i.e., data-frames both including Ki (if K=3, i runs from 1 to 3), as well as data-frames NOT including Ki)*
- *3. You run cross-validation analysis*  $\frac{1}{5}$

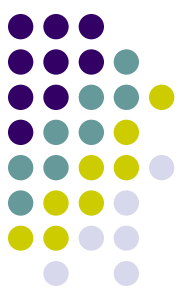

When you want to run a k-fold cross-validation on your training-set, the procedures are different when you want to use a random forest/support vector machine algorithm vs. a naive bayes algorithm

- *When you want to use the latter, those are your steps:*
- *1. You start with the corpus inlcuing only the training-set*
- *2. You randomly split it according to the value of K you want (K=2, 5, 10)*
- *3. You create a DFM for both the corpus including Ki (if K=3, i runs from 1 to 3), and the corpus NOT including Ki*
- *4. You run cross-validation analysis*

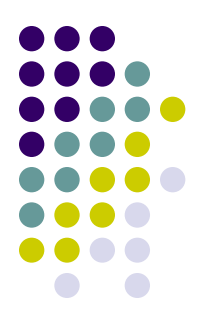

There are also some packages in R that allow you to run the cross-validation procedure in just one line of command (such as *Caret*), but better first learning what you have to do step-by-step!